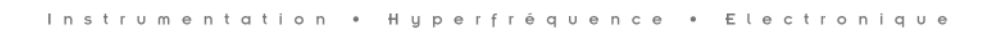

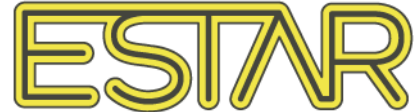

## **CALIBRAGE CORNET SAS**-**571 Courbes de Gain**

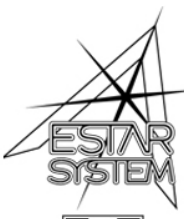

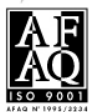

S.A. ESTAR • Route du Barrage de la Rance • B.P. 9 • F 35780 La Richardais Téléphone : +33 (0)2.99.88.69.00 · Télécopie : +33 (0)2.99.88.64.46 e-mail: estar@estar-system.com • Internet : http://www.estar-system.com

Les calibrages en gain effectués par le constructeur sont fournis à 1m, 3m et 10m, de 700MHz à 18GHz, par pas de 500MHz, pour une précision à ±1dB. Les tracés ci-dessous sont présentés à partir de 800MHz ; en deçà, le cornet est en limite de fonctionnement.

Gain (dBi)

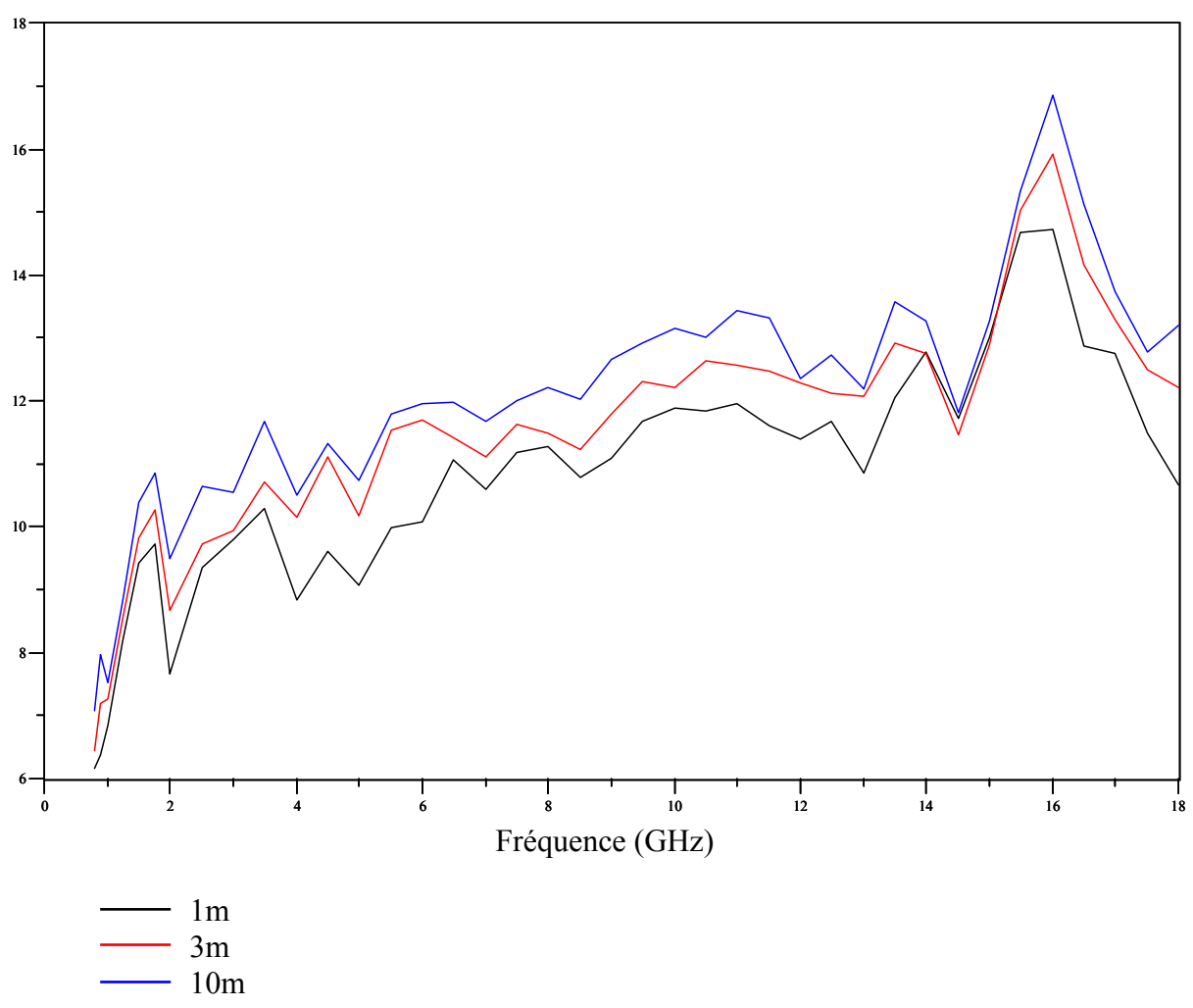

Les mesures à 10m seront prises comme référence pour les mesures en champ lointain.

Pour caractériser une antenne avec un pas fréquentiel plus fin, des points supplémentaires ont été interpolés avec les données fournies. Pour le tracé à 10m, avec un pas de 50MHz, on obtient la courbe suivante (obtenue avec Scilab-2.6) :

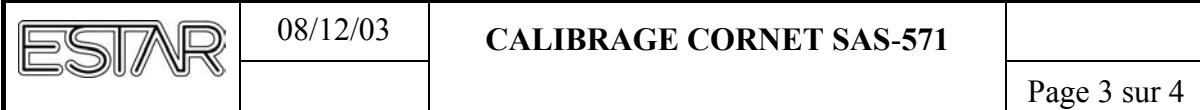

Gain (dBi)

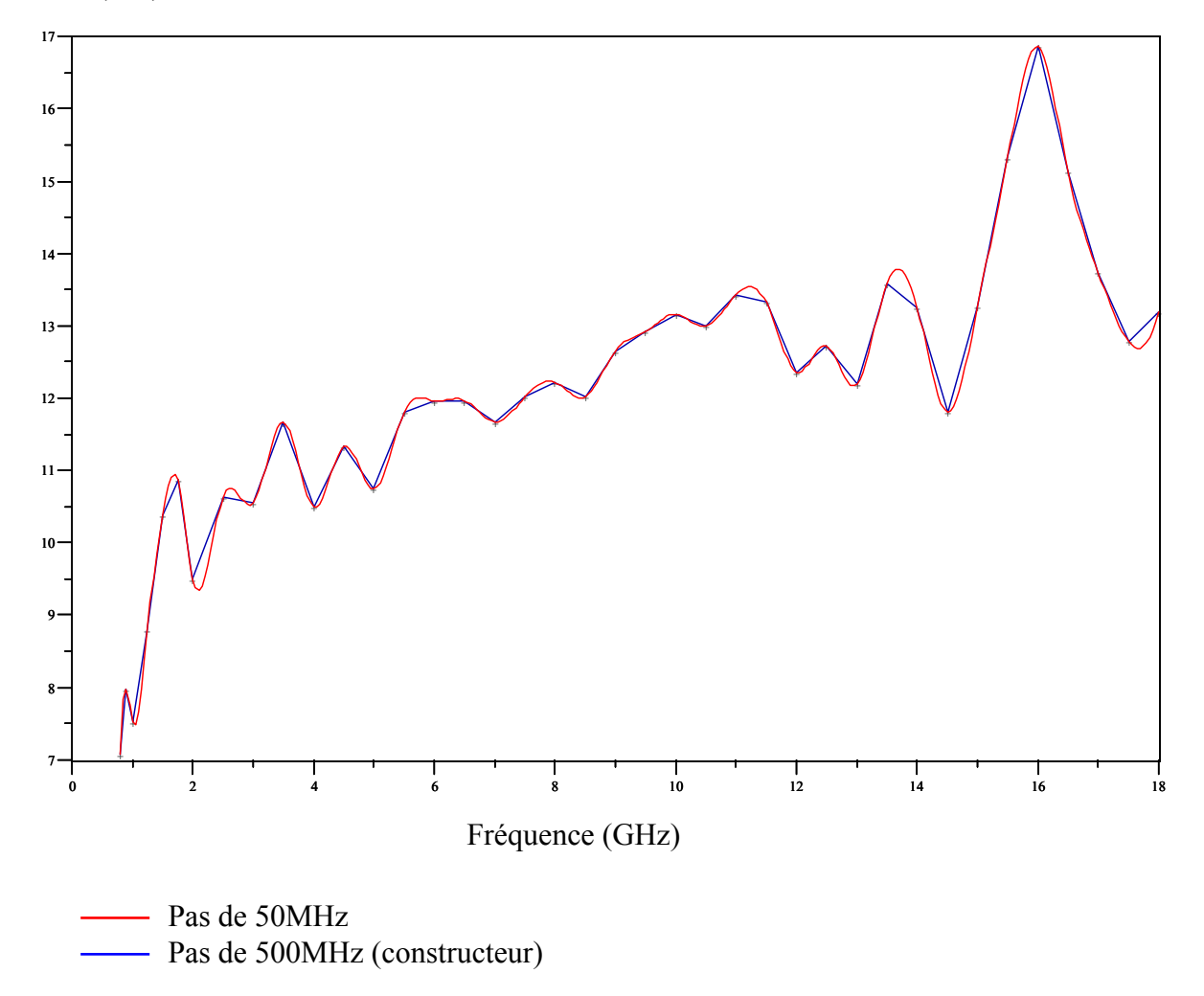

Les données interpolées sont fournies sur disquette (fichiers : GainSAS-571.txt à 1m, 3m et 10m).

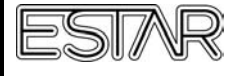

Programme Scilab-2.6 pour interpolation :

Fichiers : 'gain.dat' avec pas de 500MHz 'gain\_interp.dat' avec pas de 50MHz

Mat = fscanfMat ('gain.dat');  $M$ atx = Mat (:, 1); Maty = Mat (:, 2);  $D =$ splin (Matx, Maty);  $T =$  interp ( $0.8 : 0.05 : 18$ , Matx, Maty, D);

Fichier = mopen ('gain\_interp.dat','w');  $Tx = [0.8 : 0.05 : 18 ]$ ; mfprintf ( Fichier , ' %f \t %f \n ' , Tx' , T' ) ;